# Obsah

 $L_6$ 

 $L($ 

 $\mathbf{L}$ 

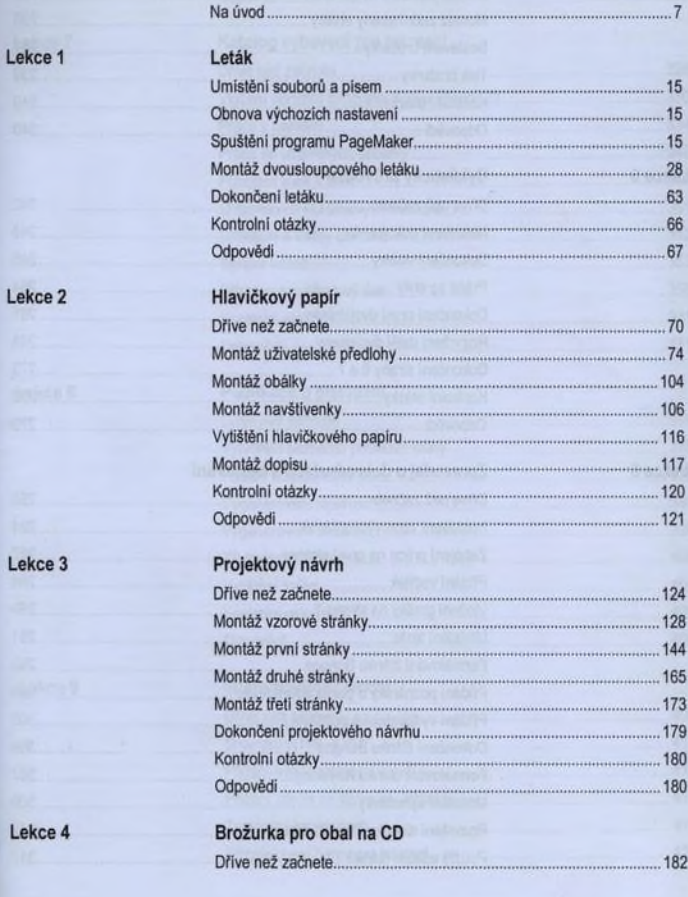

#### Adobe PageMaker 7.0 - Oficiální výukový kurz  $\overline{4}$

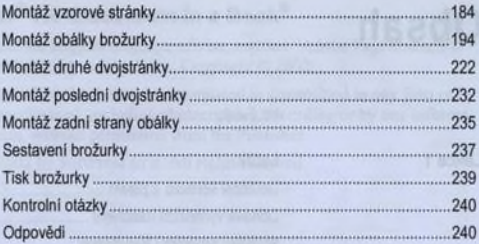

Lekce 5

# Cyklistický průvodce

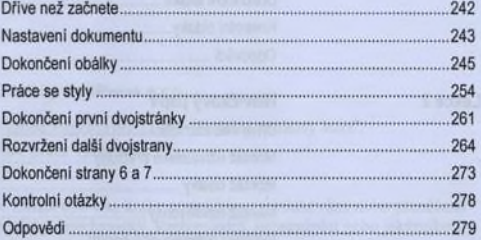

# Lekce 6

# Zpravodaj o dobrodružství a cestování

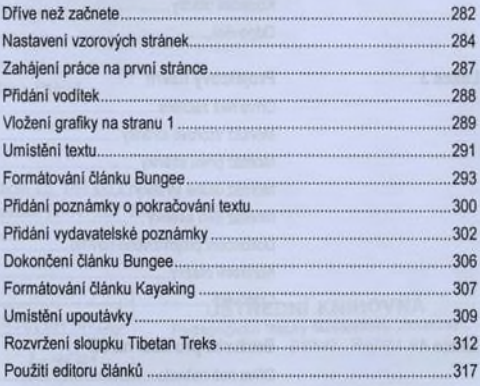

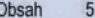

328

334

.345

 $351$ 

 $352$ 

353

.......358

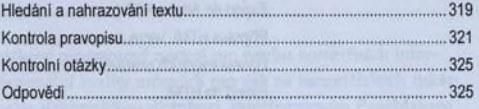

#### Lekce 7

Lekce 8

Publikace o plachtění

Práce s barvami...

Katalog vybavení pro rekreaci Dřive než začnete

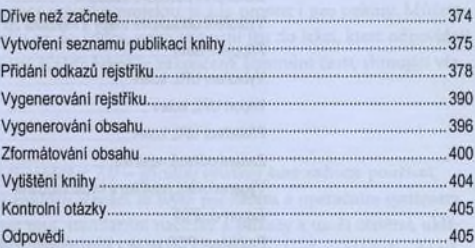

#### Lekce 9

### Internetový zpravodaj

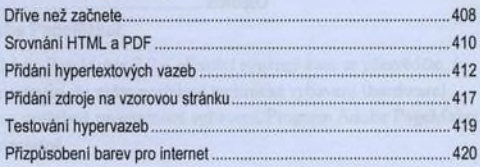

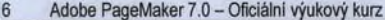

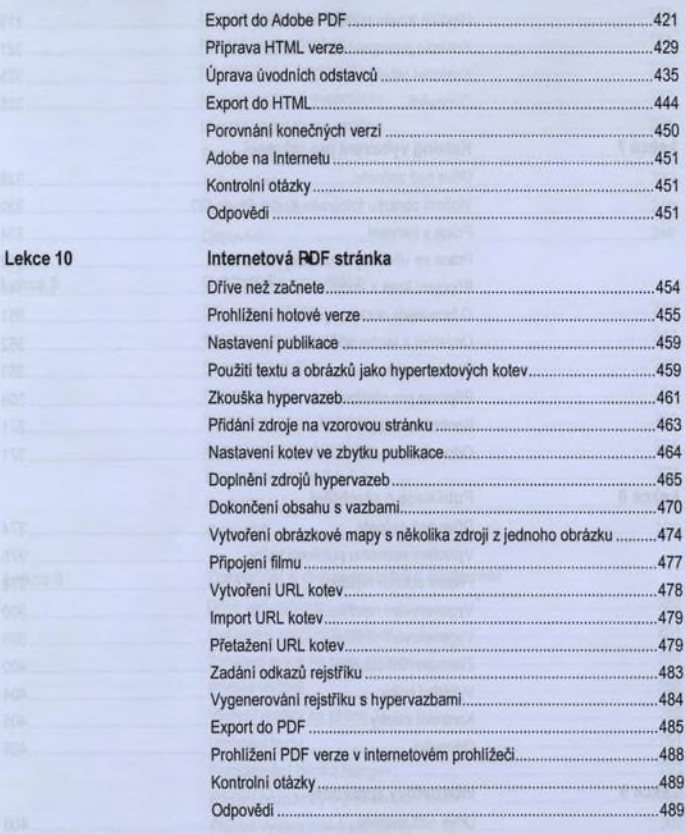